# **NMMR**

Introduction to our new Touch TableBrianne CassidyIMCC Benchmarking WorkshopFebruary 15, 2012Pittsburgh, PA 

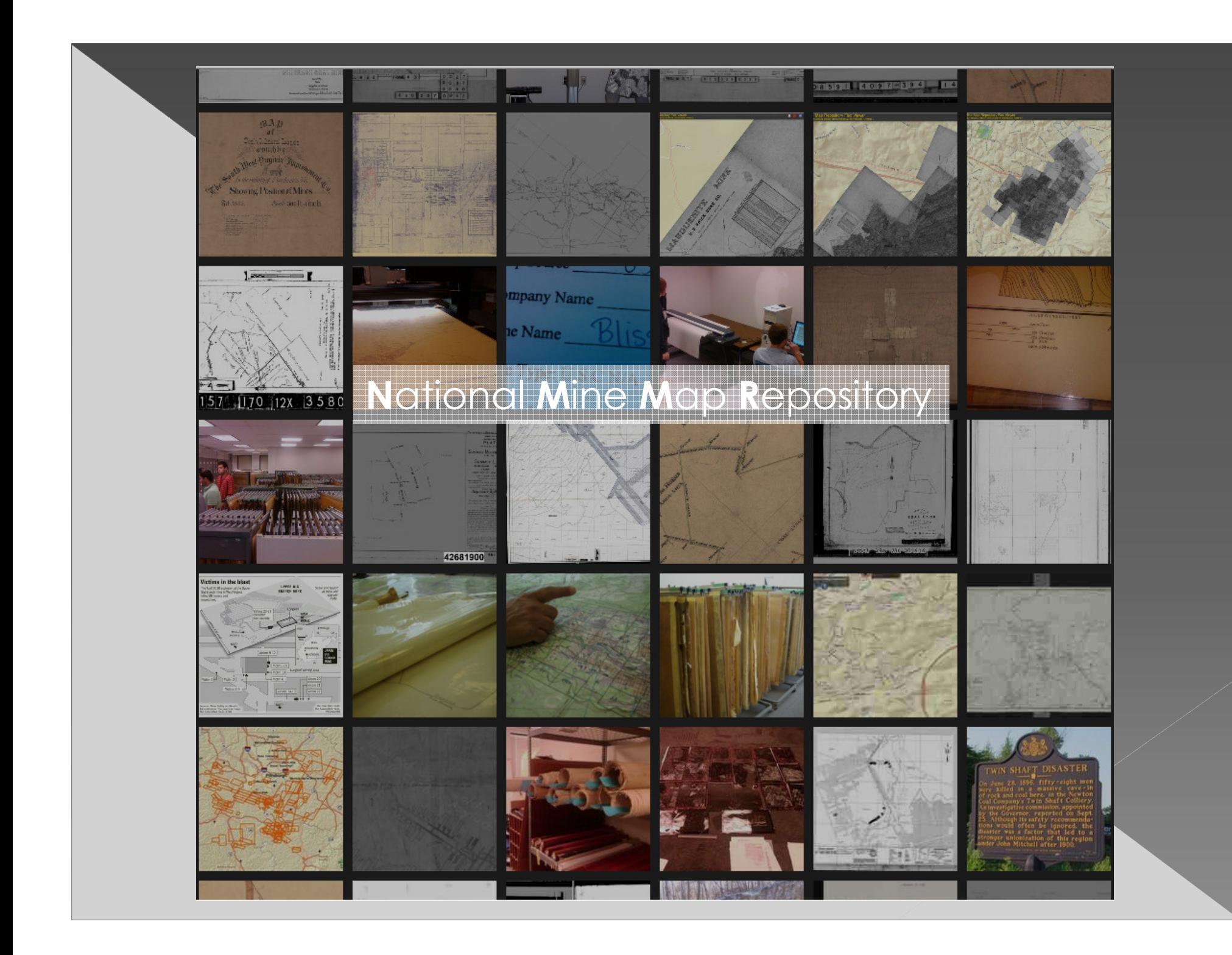

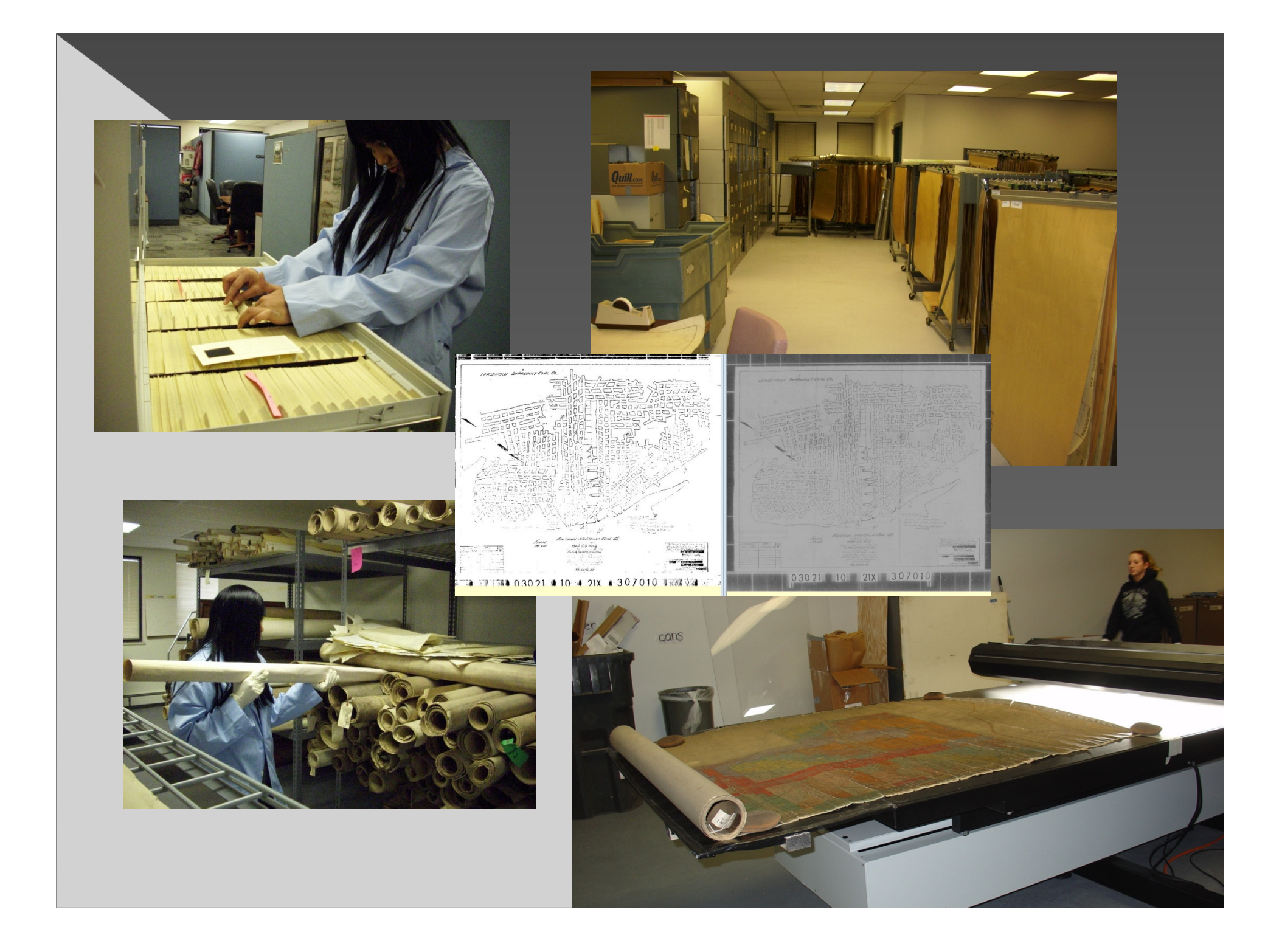

## Touch Table

 Advanced visualization & collaboration o Interaction with data at multiple points o Shared immersive experience

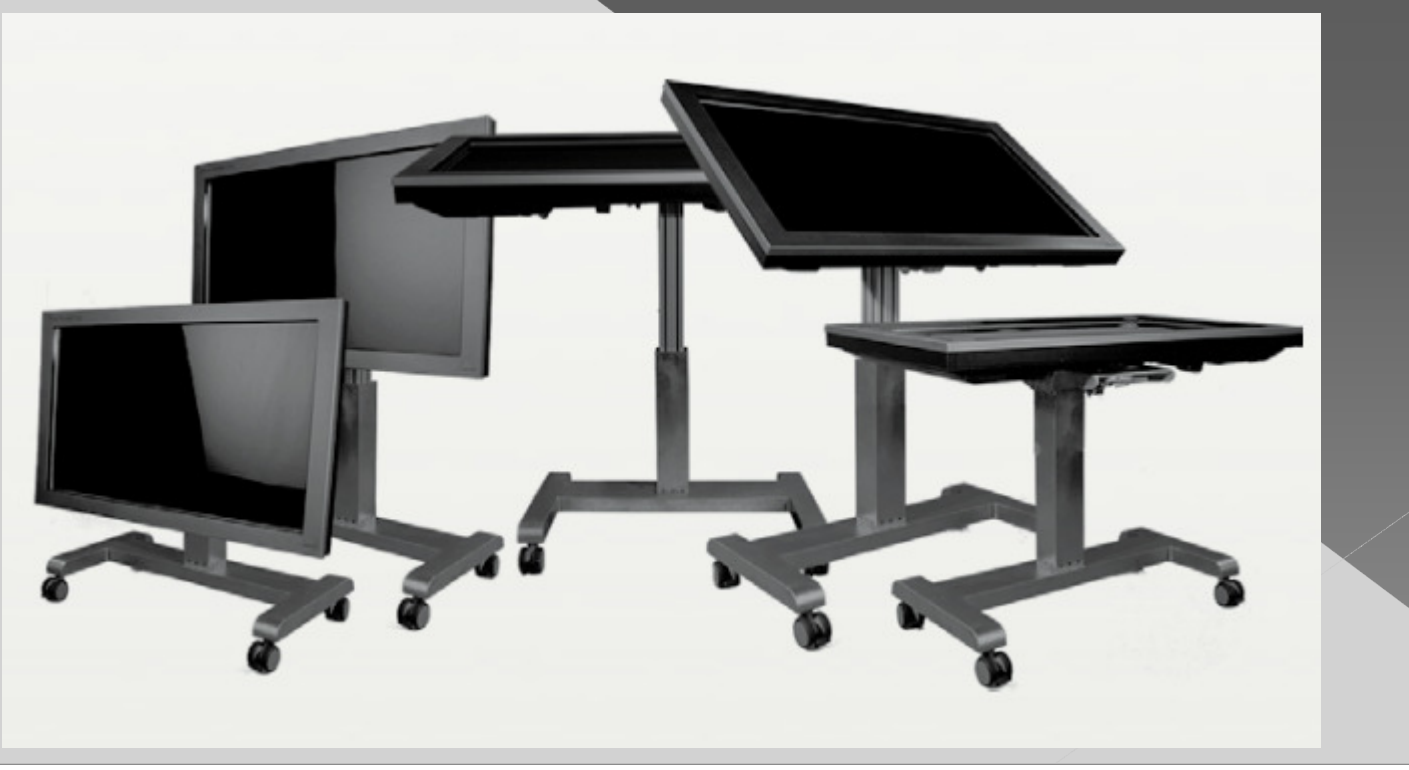

## **Our TT Specs**

•46" 1080p display •1920 x 1080 pixel native resolution • High brightness (450 nits) )•High contrast (800:1)•170 x 170 (ultra wide) viewing angle •Low reflection screen•Displays data on a touch sensitive table surface

#### Nit<u>t</u> – Unit of **visible light intensity**

- › Equal to one candela/m<sup>2</sup>
- › Specify brightness of liquid crystal displays

#### • Create real-time group based interaction<br>among dispersed teams among dispersed teams

o Incorporate real-time data feeds

**O** Interoperability between TouchTables, standard PCs, laptops and tablets

• Quickly combine info from multiple resources

Foldaway storage, portable

## Two Maps

Here we have two cartographic renditions of the same piece of the

•one via Google Maps on a Nexus S

•the other, p. 101 of the Ninth Comprehensive Edition of the Times Atlas of the World (the last edition to

 immense size of the Atlas; after dinner one evening, five people shared it

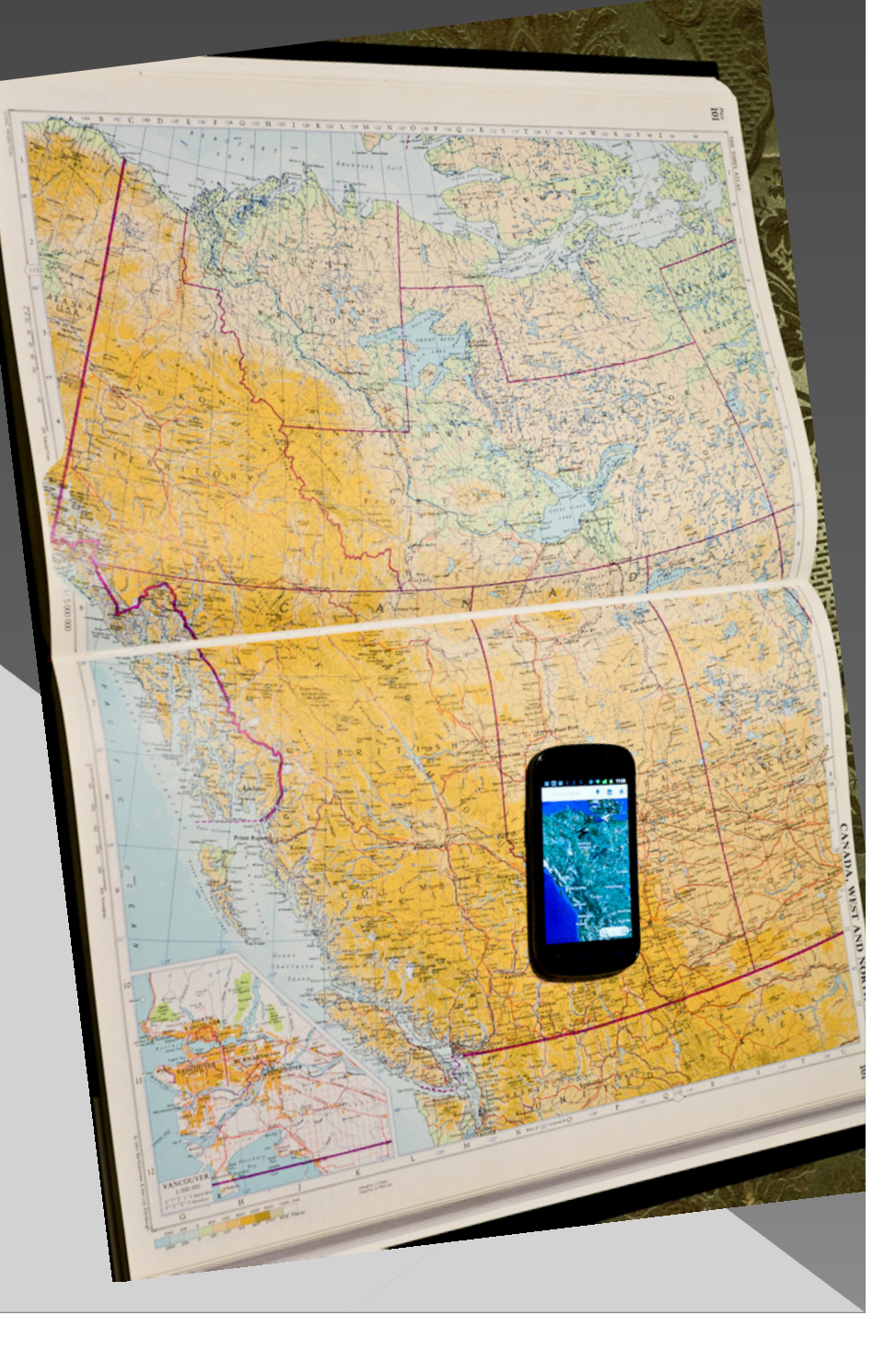

Maps were the professional upgrade from atlases. One-piece, large-scale maps, stored in drawers, ready to be used in a collaboration.

TouchTables are the modern version, using mapping applications from ESRI or Google instead of physical maps.

"Preserve the affordances of paper media, with the flexibility of digital."

"Reading on small screens makes it harder to followcomplex arguments."Alex Soojung-Kim Pang, PhD, Parsons Journal of Information<br>ng Big: Large Media, Creativity, and Collaboration

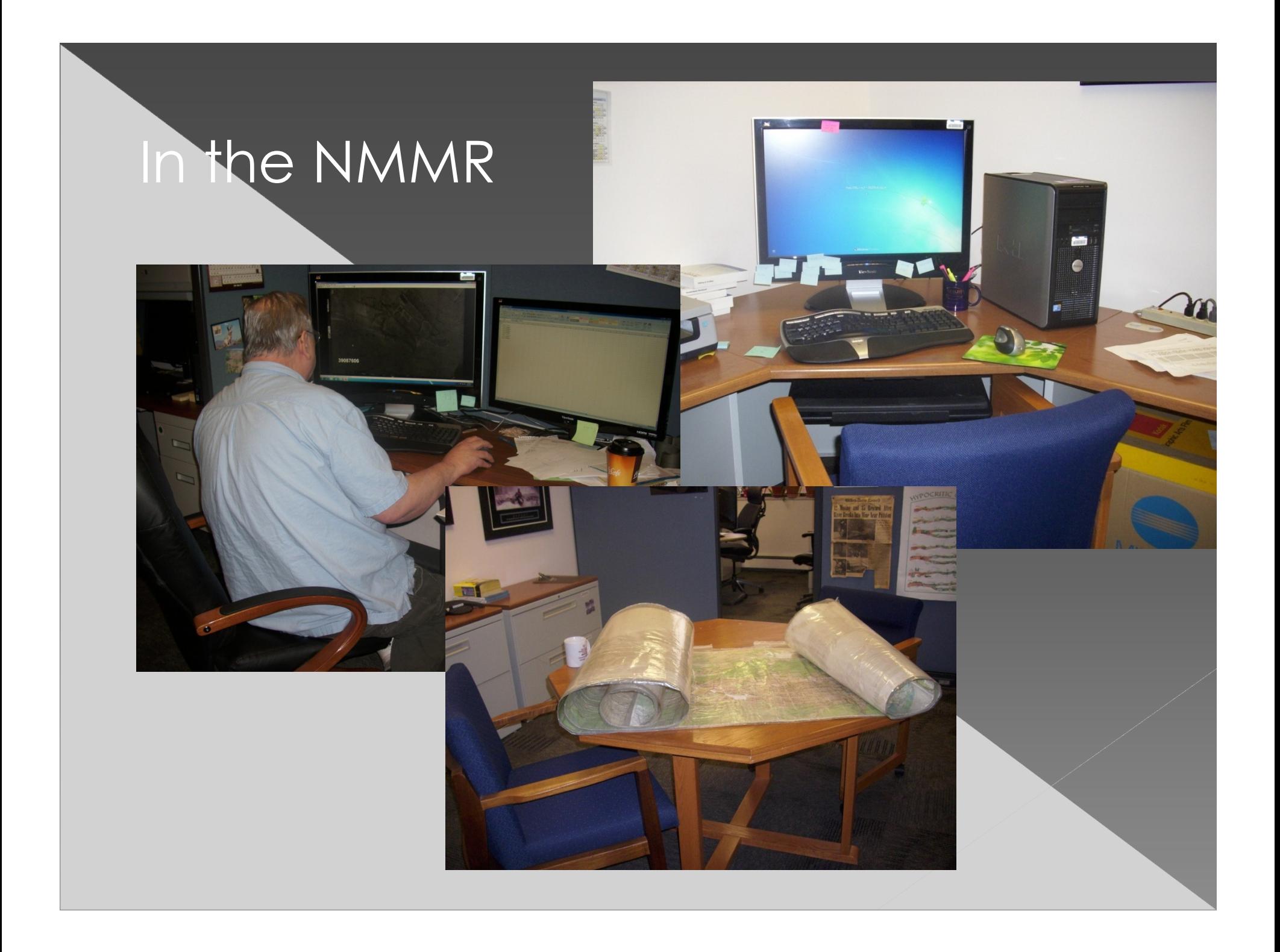

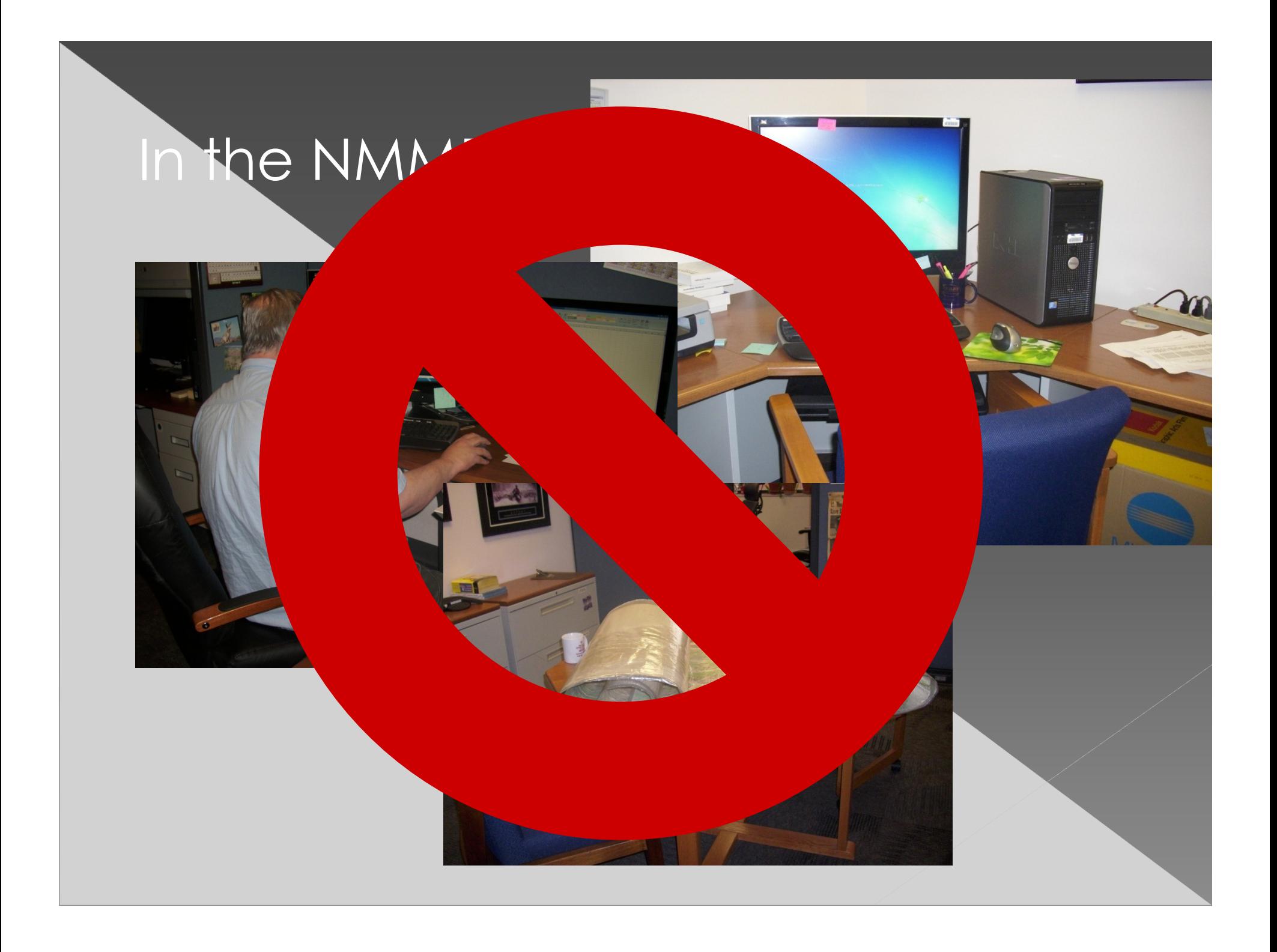

### Allows a group to easily visualize large scale map projects

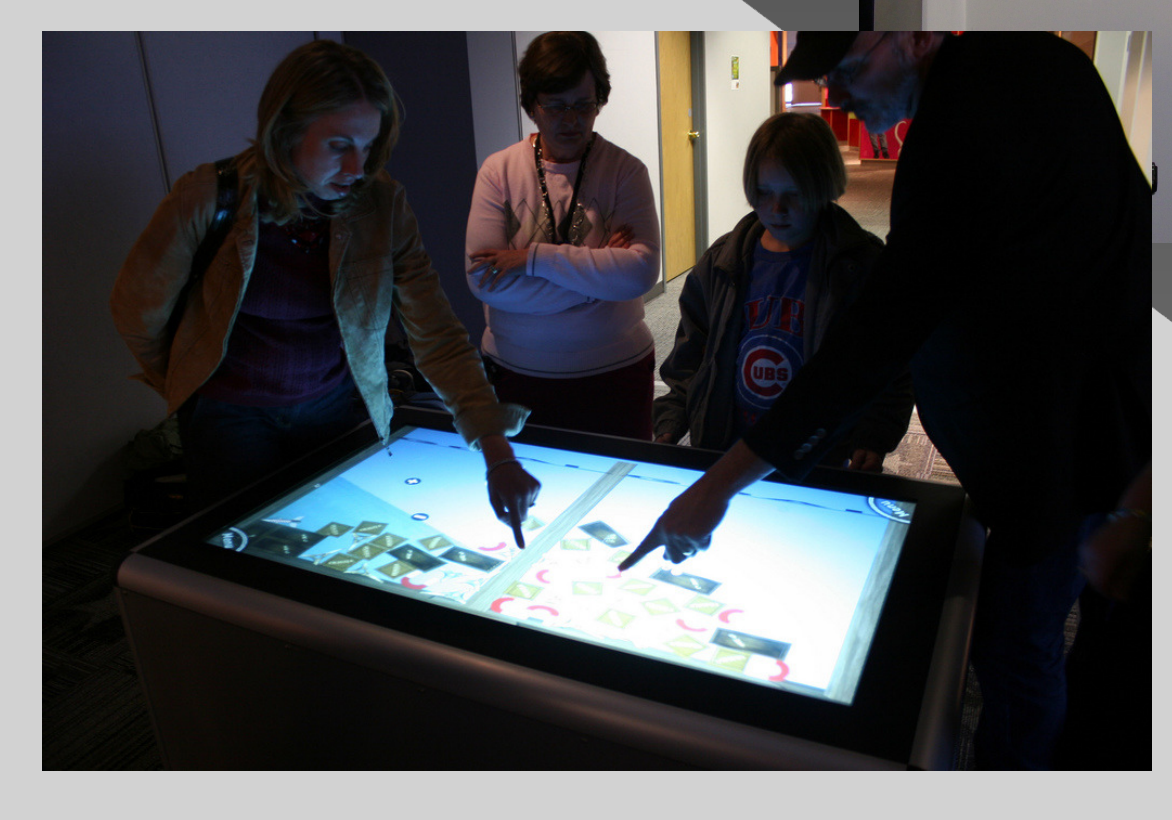

## Software ArcGIS with 3D Analyst .3dd **• Touch Share for Google Earth .kmz/.kml** Windows

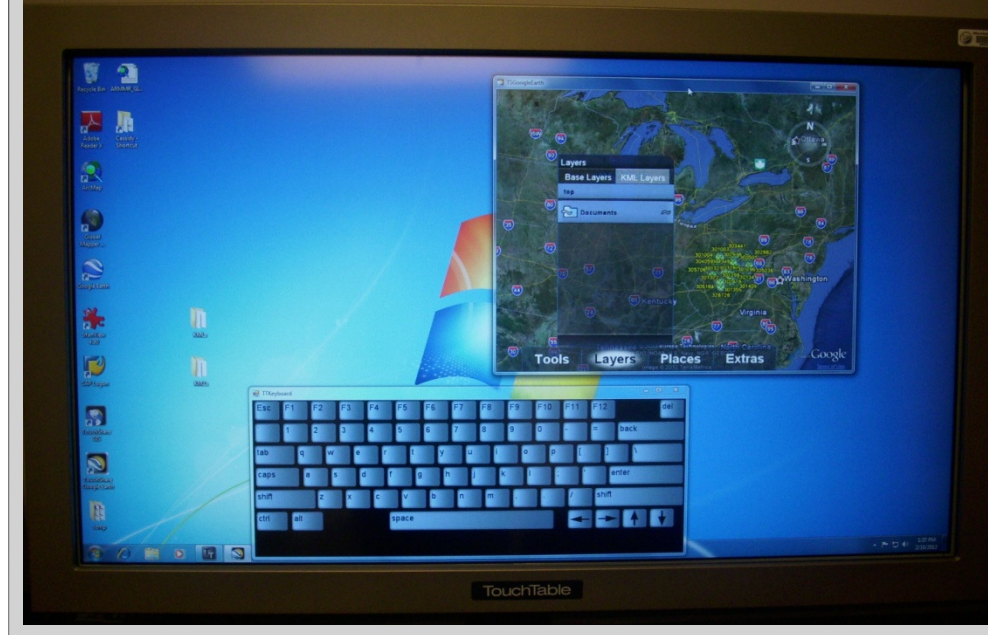

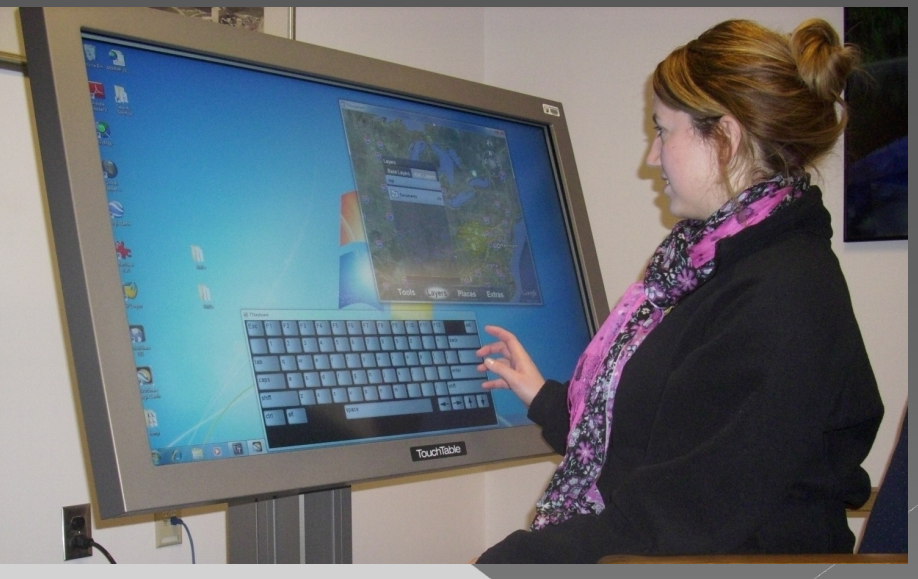

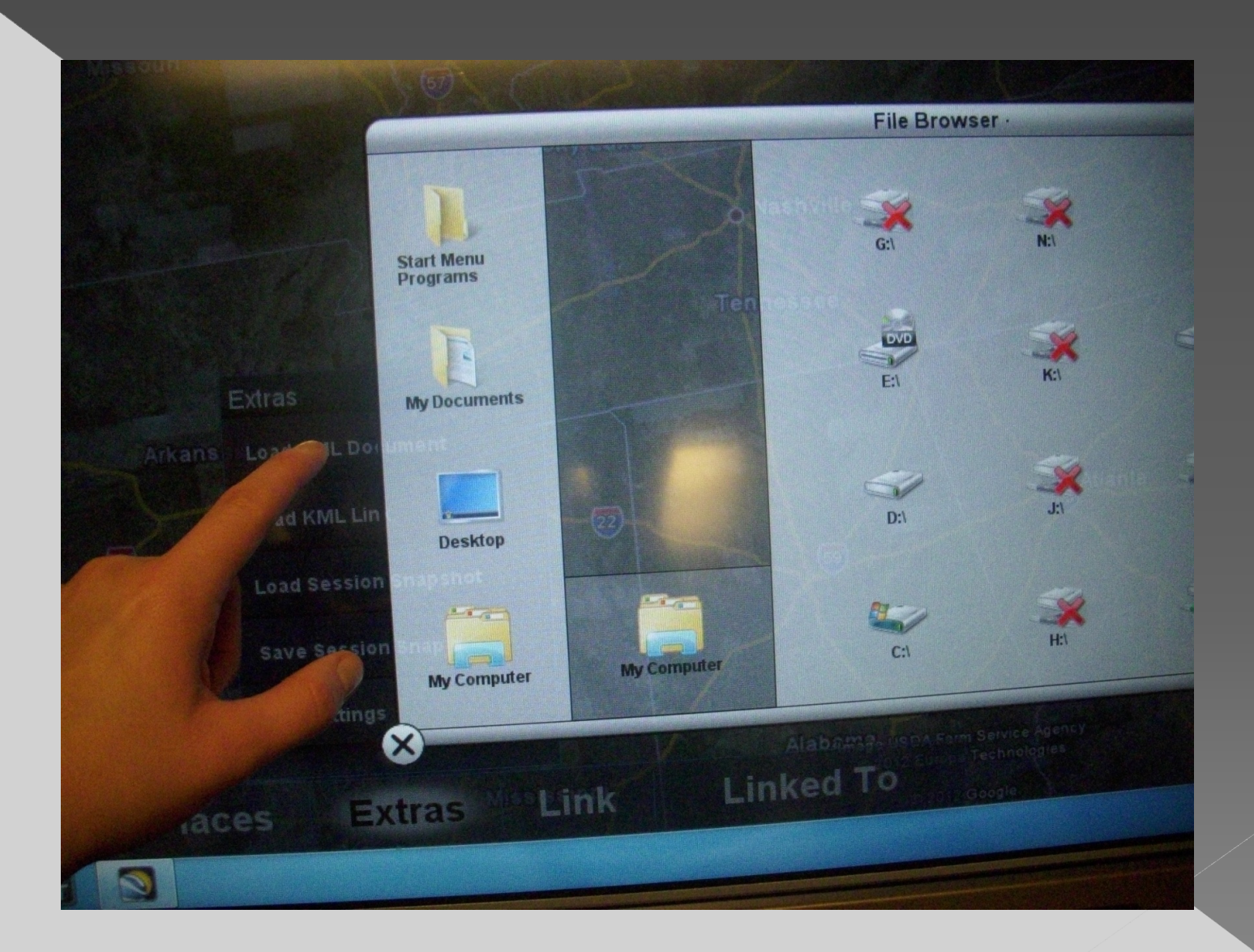

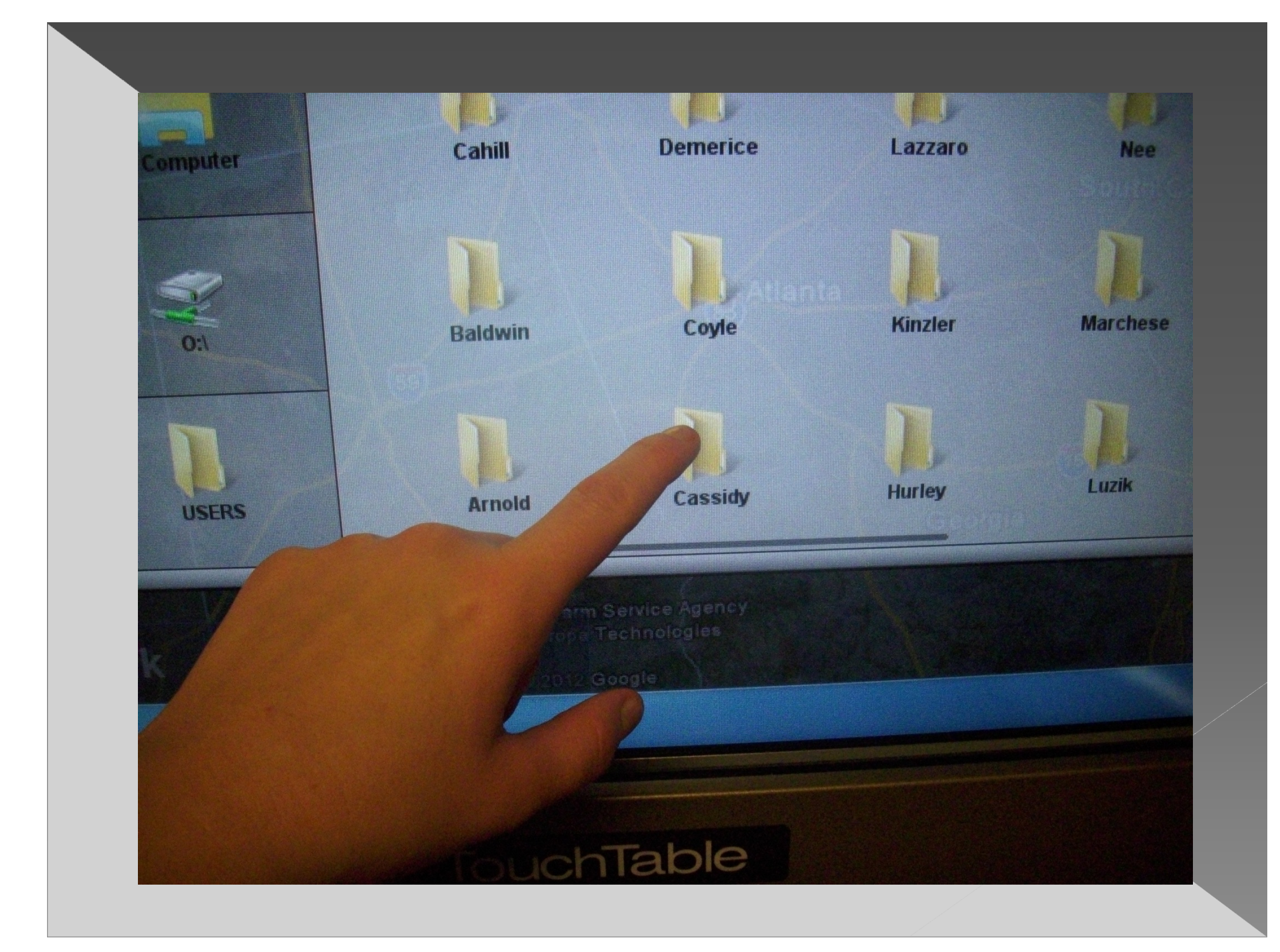

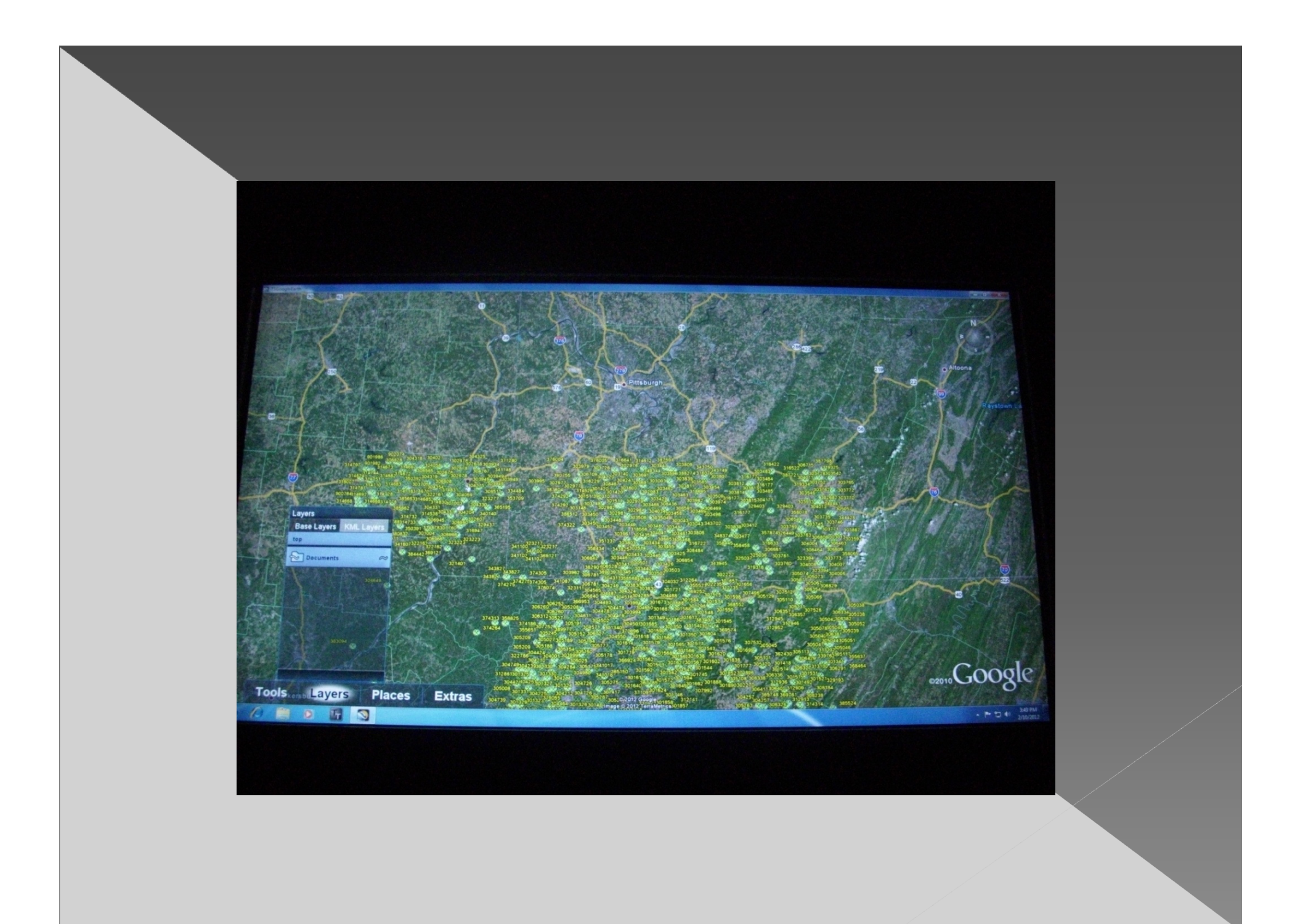

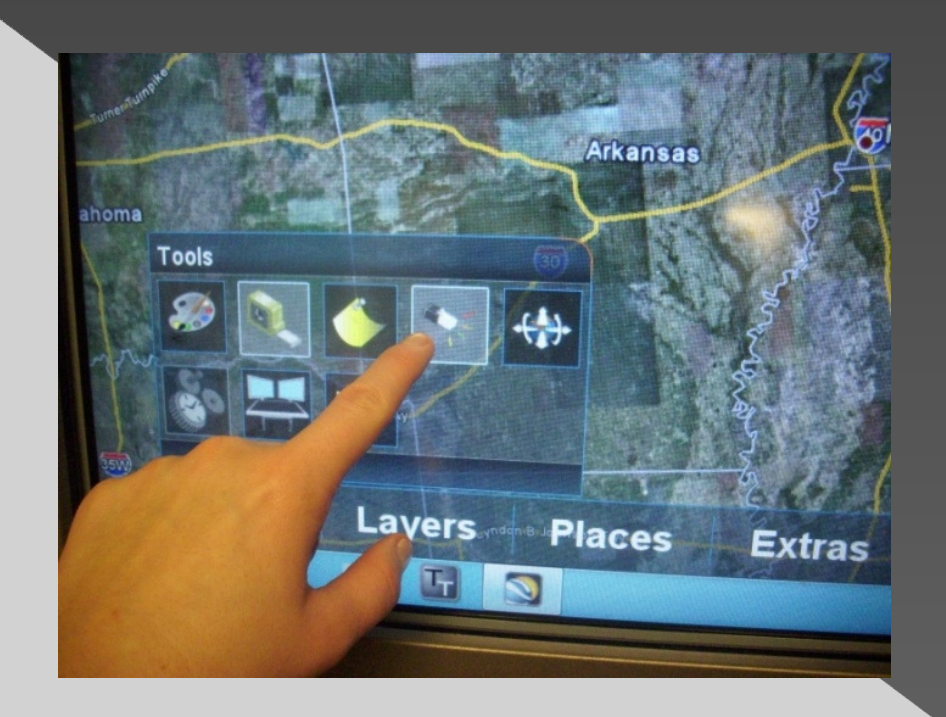

### Connecting workstations

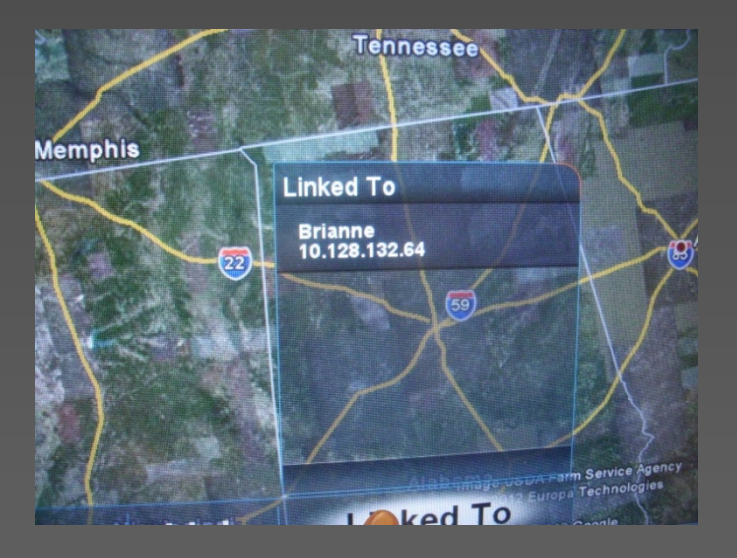

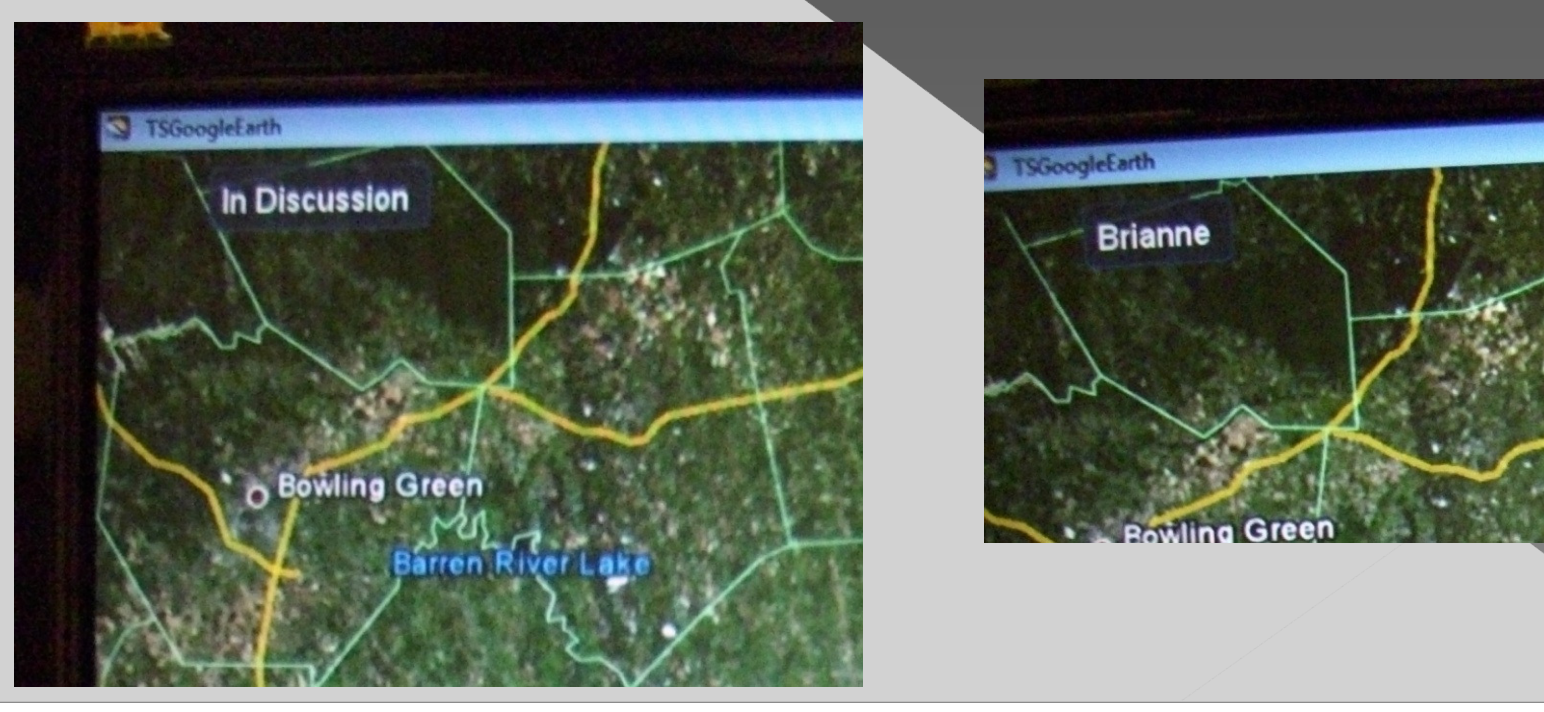

# Gestures

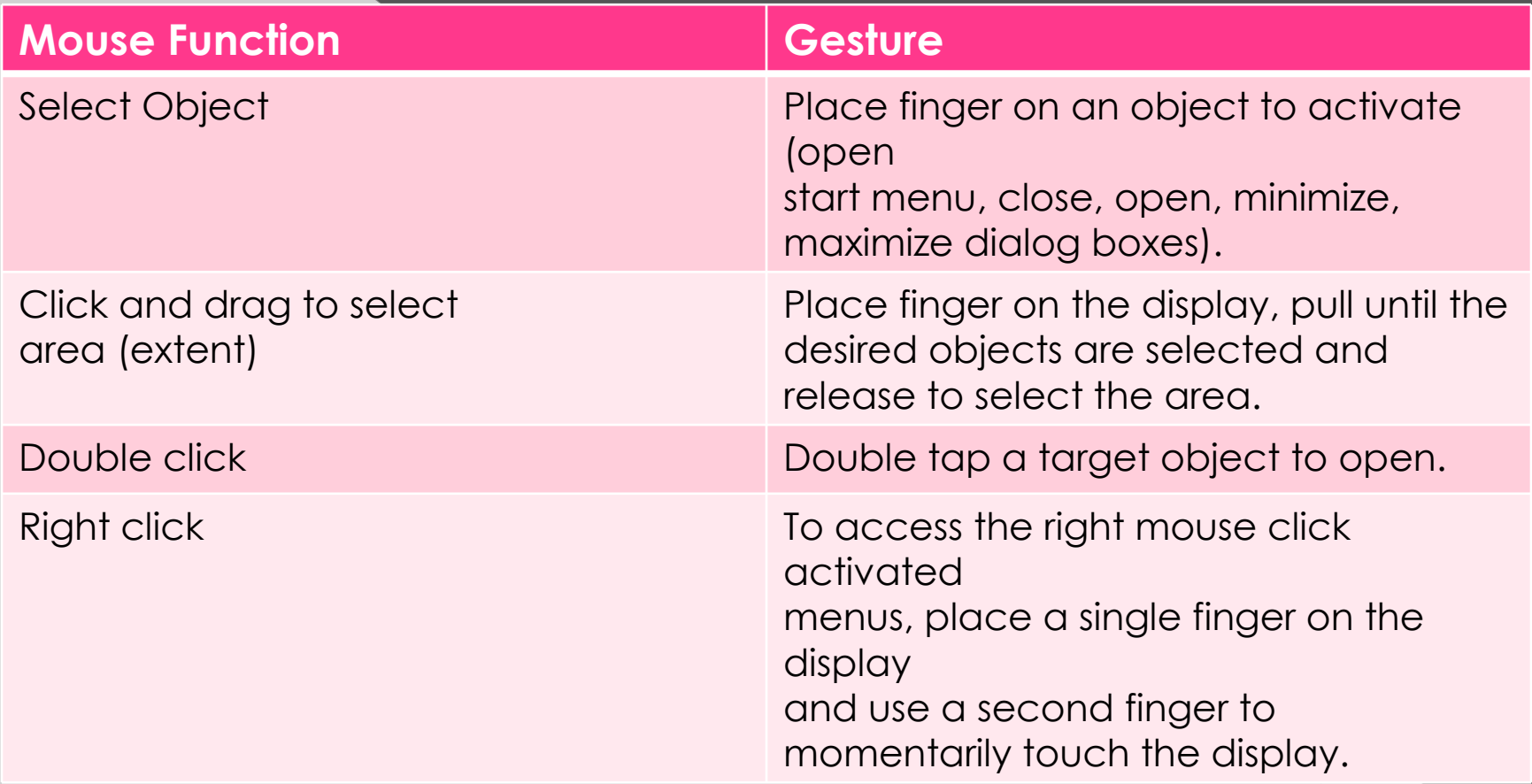

# Google Earth Gestures

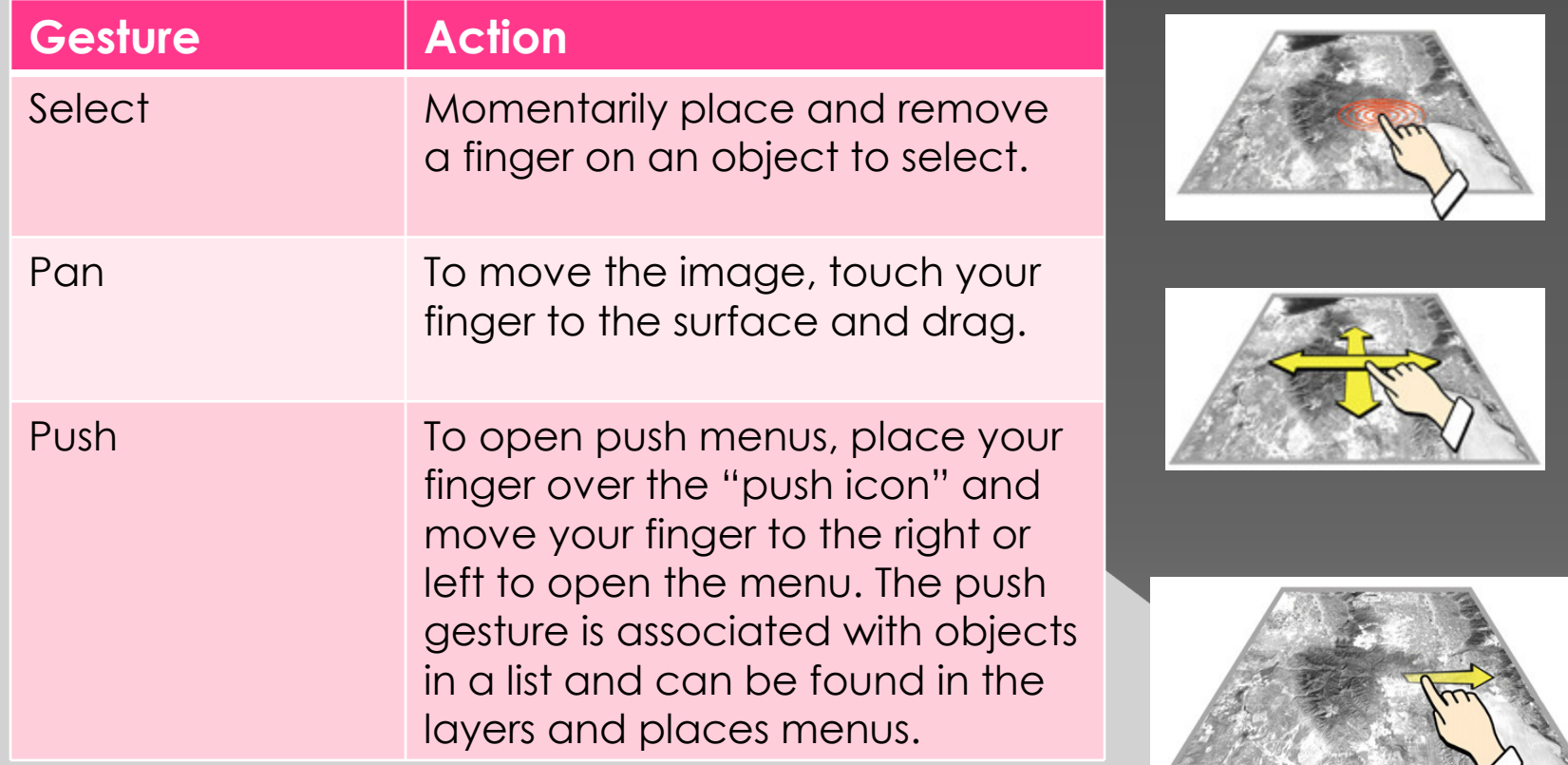

## Google Earth Gestures, cont'd

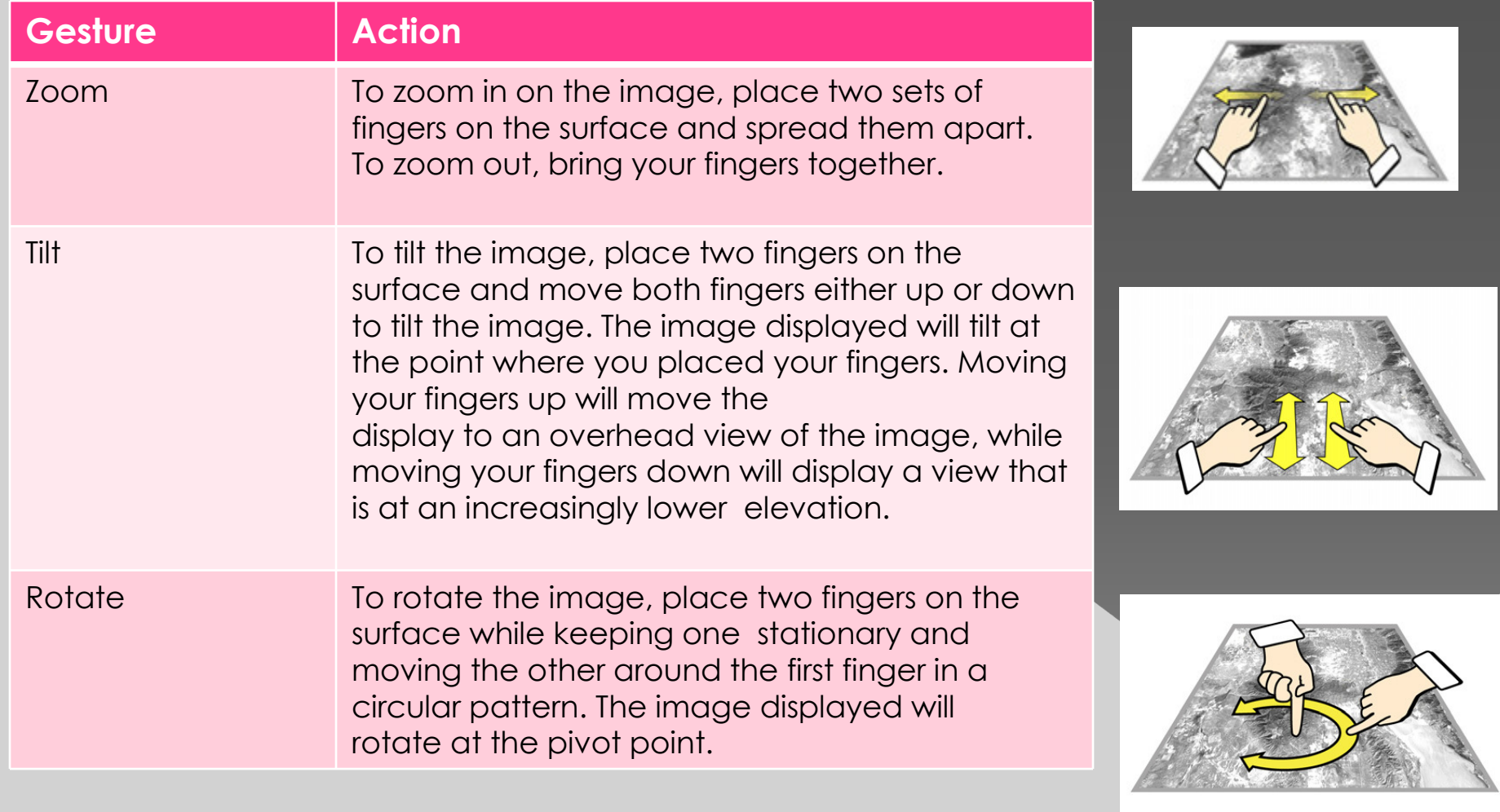

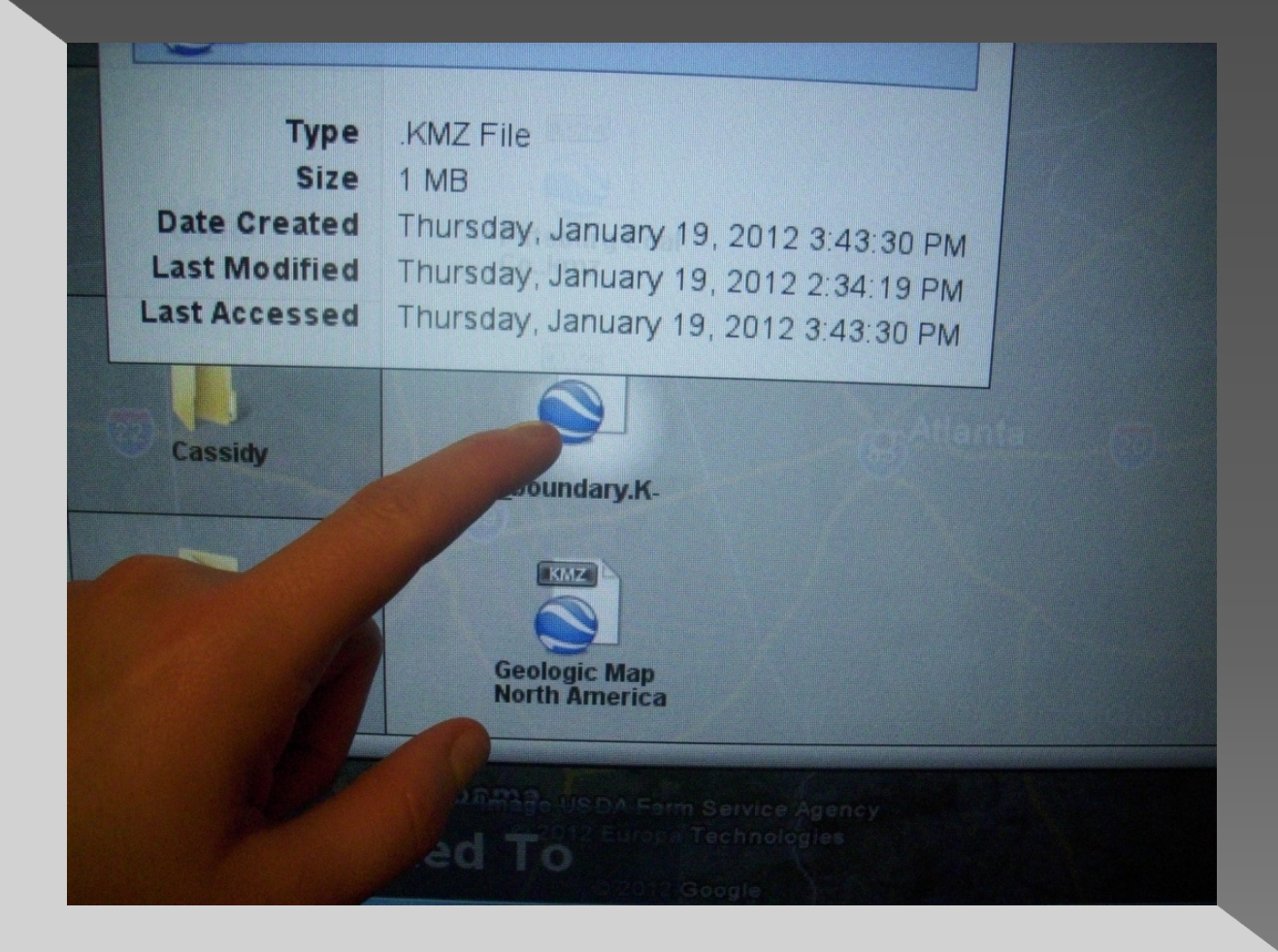

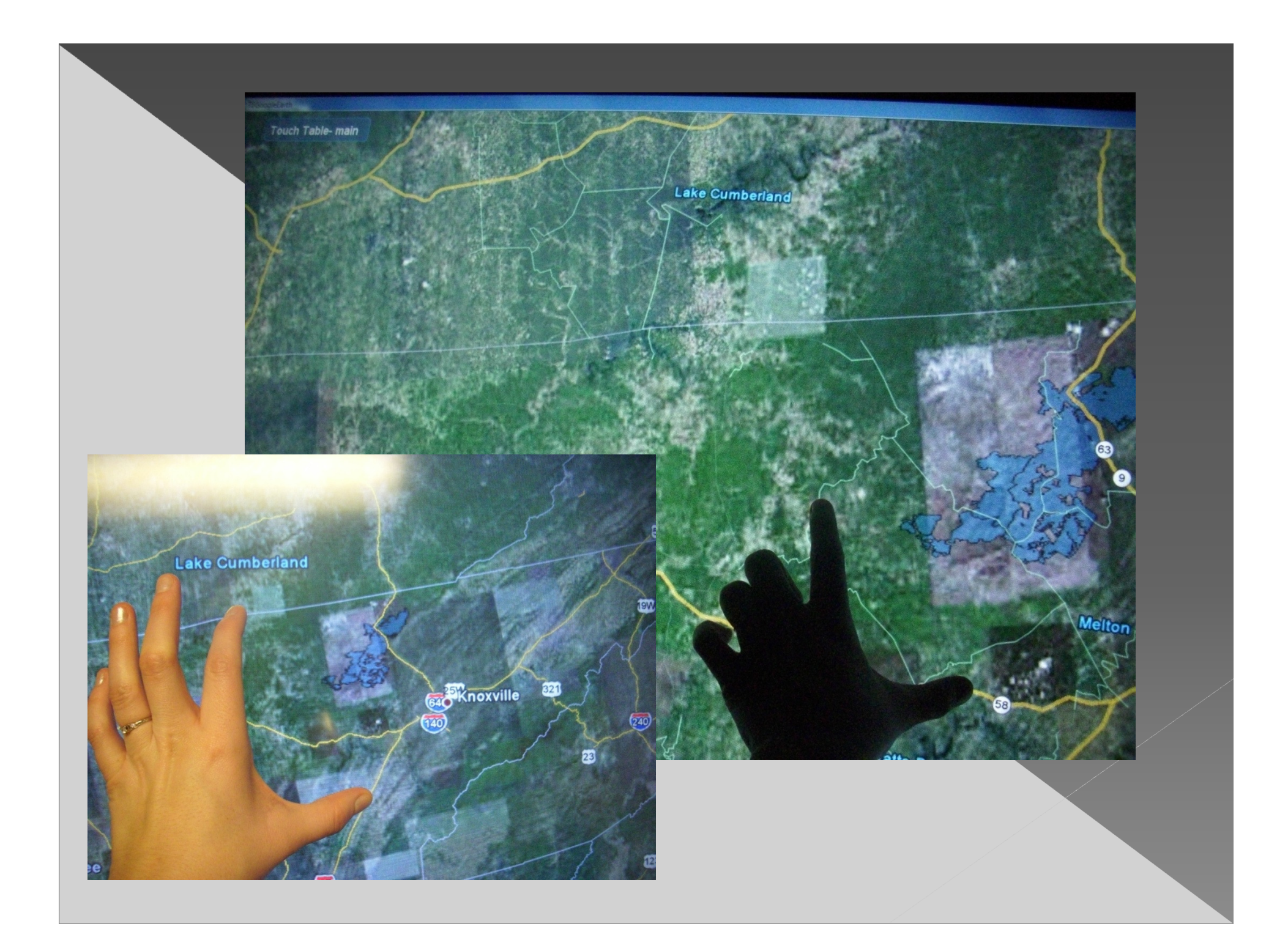

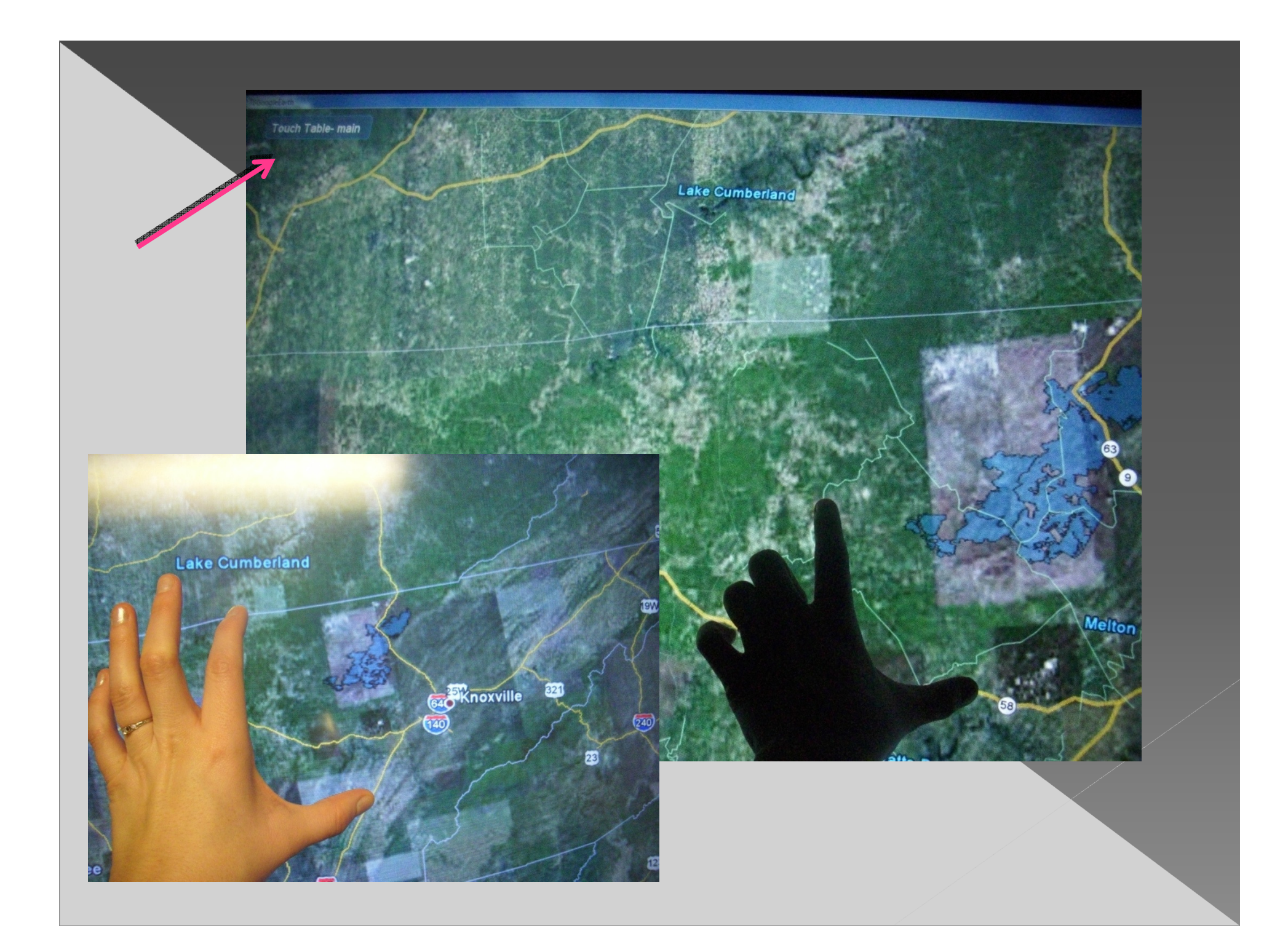

### NMMR FY11 Stats

•Entered 3,646 new records into our online database.

•Managed two shifts over the summer to allow 10 interns, 2 DOE fellows, and 4 fulltime staff members to best utilize NMMR computers and equipment.

•Inventoried archival aperture card collection, for a total of 190,021 microfilm aperture cards.

•Georeferenced 1,500 mine maps with the help of student interns.

•Digitized 629 mine maps with the help of student interns.

•Scanned 1,907 mine maps from the 500,000 series Spokane BOM collection, which previously did not have scans or aperture cards.

•Scanned 2,902 mine maps from the Wilkes-Barre anthracite folio collection.

•Scanned 1,070 new mine maps from miscellaneous collections.

•Collected 109 mine maps directly from MSHA.

•Gained 105 followers on our @minemaps Twitter account, for a total of 210. (now 238)

 •Funded 7 Underground Mine Map Projects in 6 states for \$384,214 to support state efforts to locate, scan, georeference, and archive underground mine maps.

•Updated the look of our public website, mmr.osmre.gov.

•Assisted the Knoxville OSM office in completing their Lands Unsuitable for Mining petition response.

### http://mmr.osmre.gov/

OFFICE OF SURFACE MINING RECLAMATION AND ENFORCEMENT

#### **NATIONAL NMMR MINE MAP REPOSITORY**

### www.twitter.com/minemaps

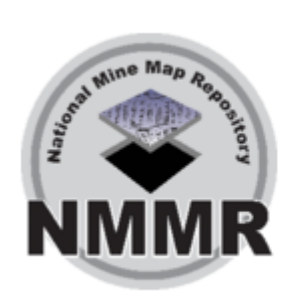

#### **NMMR**

#### @minemaps 40°25'31.39N,-80°2'18.25W

National Mine Map Repository. Part of the Interior Dept., we archive all coal and non-coal maps from the United States.

http://mmr.osmre.gov

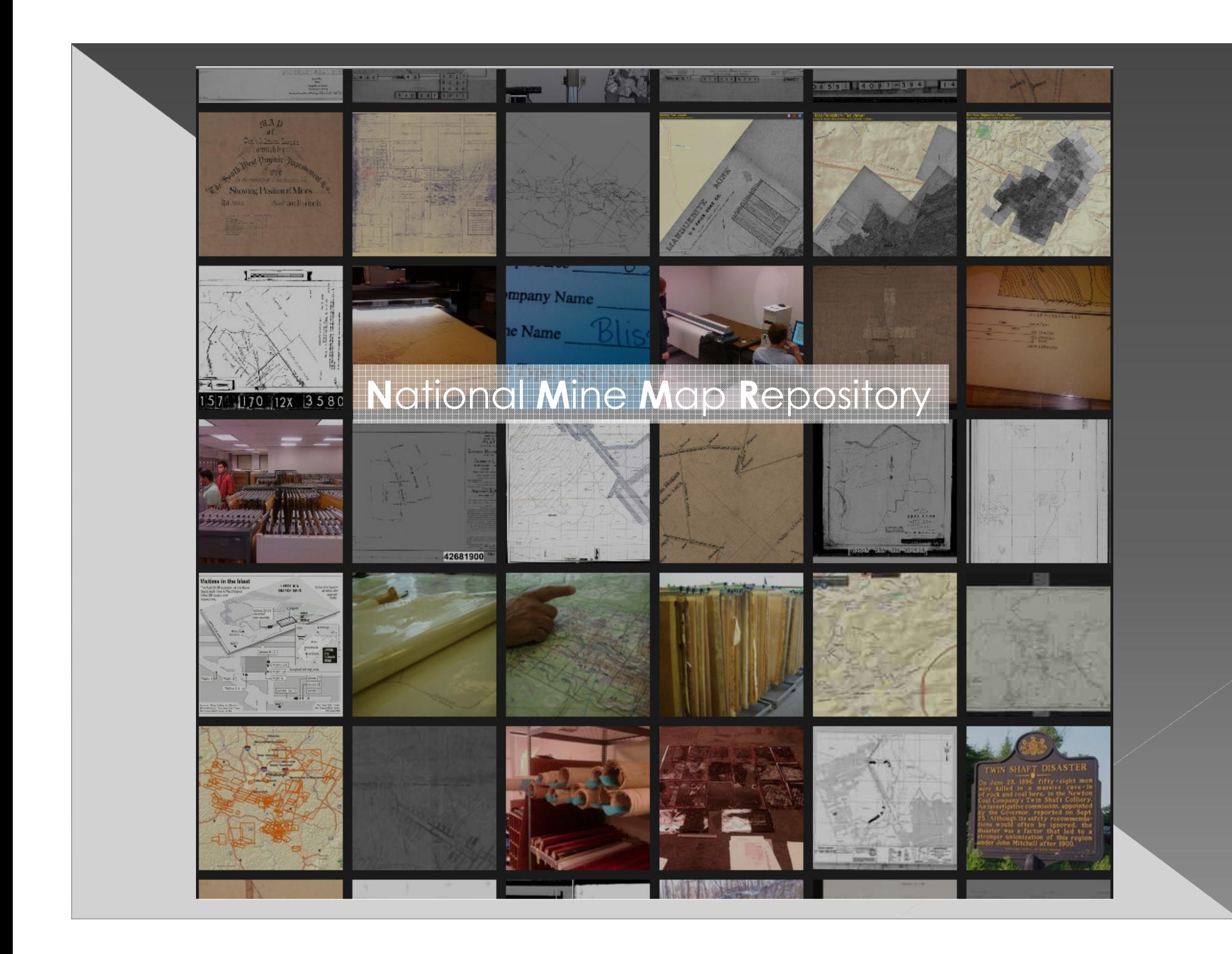

#### **Useful links**

DOI HOMEPAGE OSMRE HOMEPAGE GOOGLE EARTH LIBRARY USGS MAP LOCATOR**NMMR**  USGS GNIS DATABASE**TOPOQUEST**  EARTH POINT**MINDAT** 

2005 ESRI User Conference TT YouTube Video